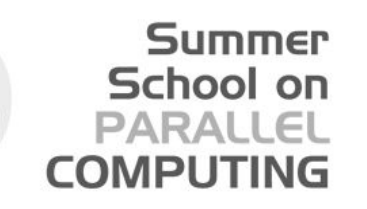

# *Parallel programming with MPI Part I-Introduction and Point-to-Point Communications*

*A. Emerson, Supercomputing Applications and Innovation (SCAI), CINECA*

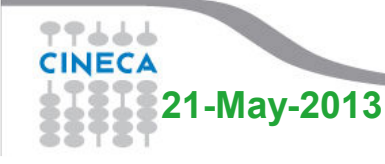

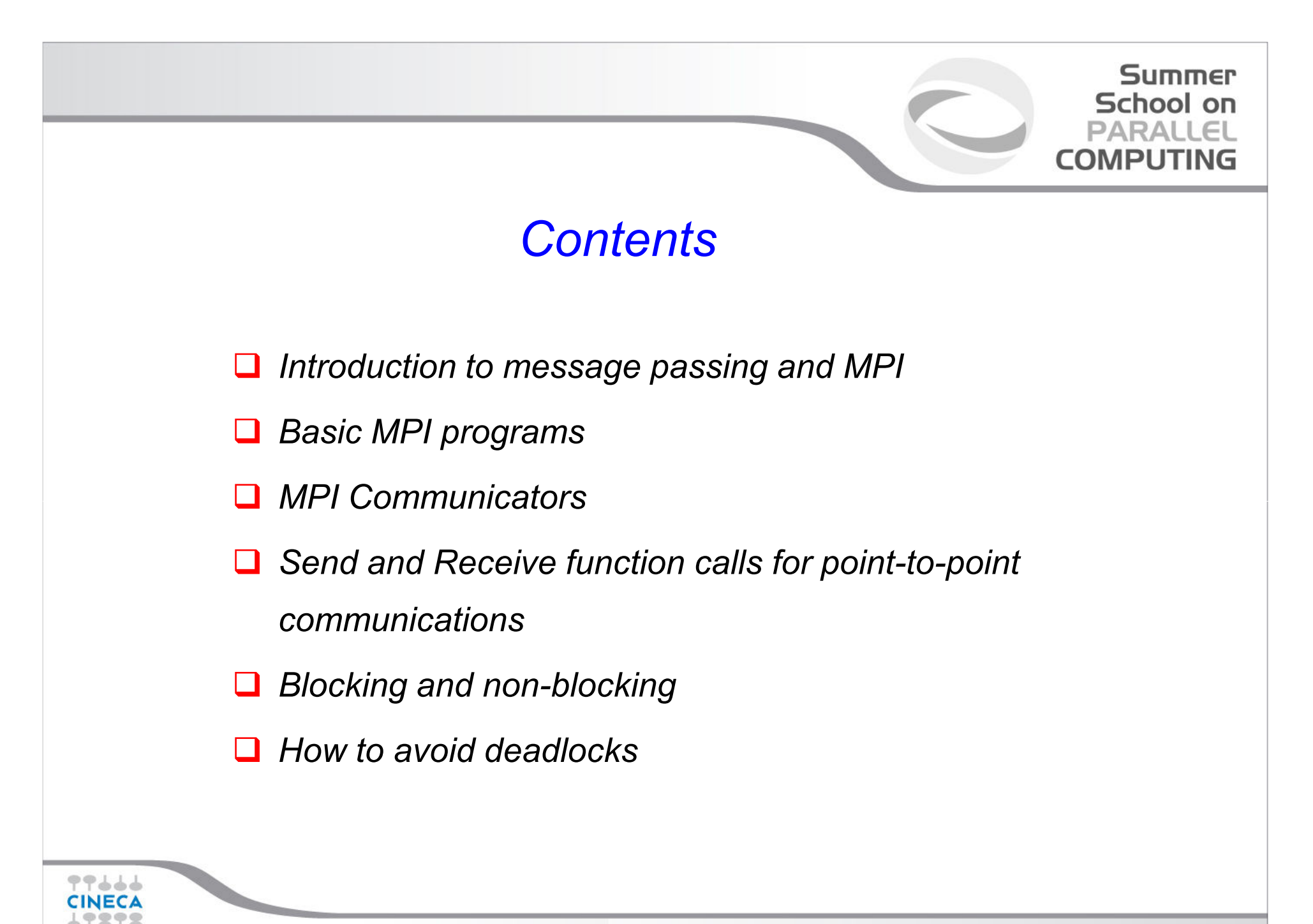

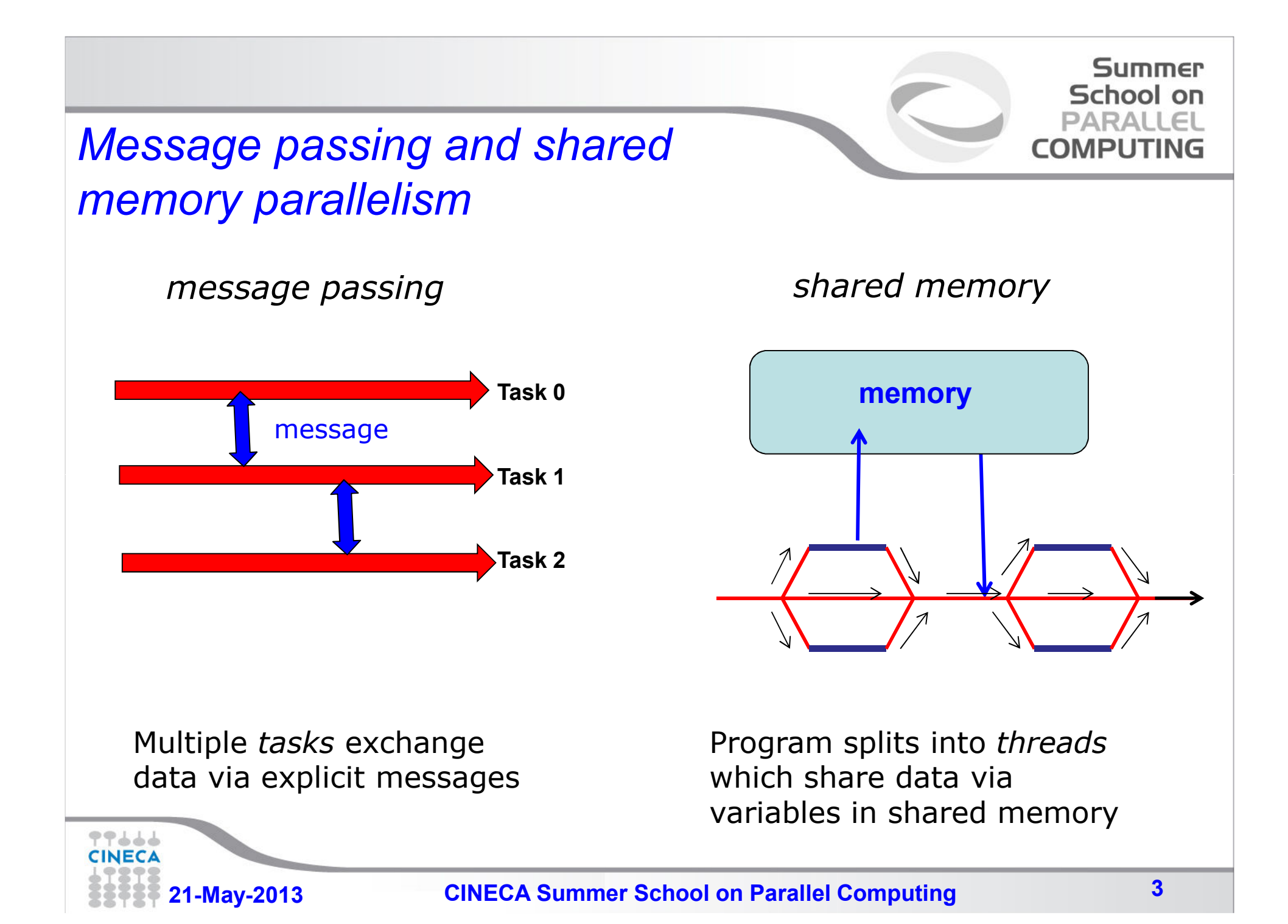

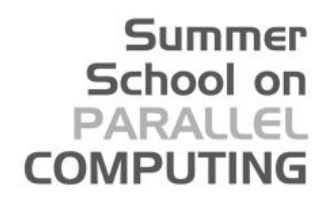

# *Message Passing*

*Unlike the shared memory model, resources are local;*

*Each process operates in its own environment (logical address space) and communication occurs via the exchange of messages;*

*Messages can be instructions, data or synchronisation signals;*

*The message passing scheme can also be implemented on shared memory architectures;*

*Delays are much longer than those due to shared variables in the same memory space;*

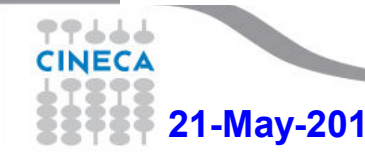

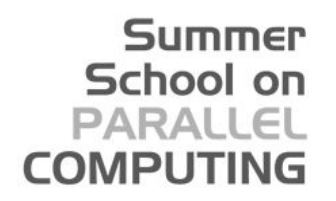

## *Advantages and Drawbacks*

- *• Advantages*
	- *– Communications hardware and software are important components of HPC system and often very highly optimised;*
	- *– Portable and scalable;*
	- *– Long history (many applications already ready written for it);*
- *• Drawbacks*
	- *–Explicit nature of message-passing is error-prone and discourages frequent communications: discourages frequent communications;*
	- *– Most serial programs need to be completely re-written;*
	- *– High memory overheads.*

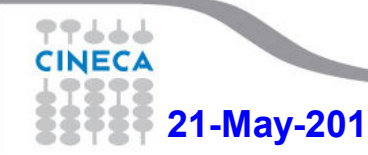

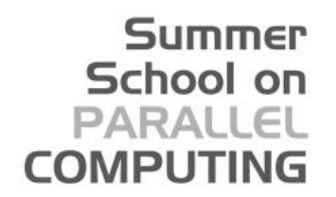

# *Message Passing – Data transfer and Synchronisation.*

*The sender process cooperates with the destination process*

*The communication system must allow the following three operations:*send*(message)*receive*(message)synchronisation*

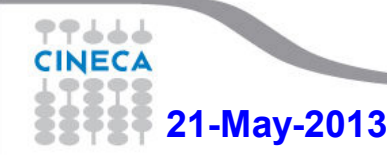

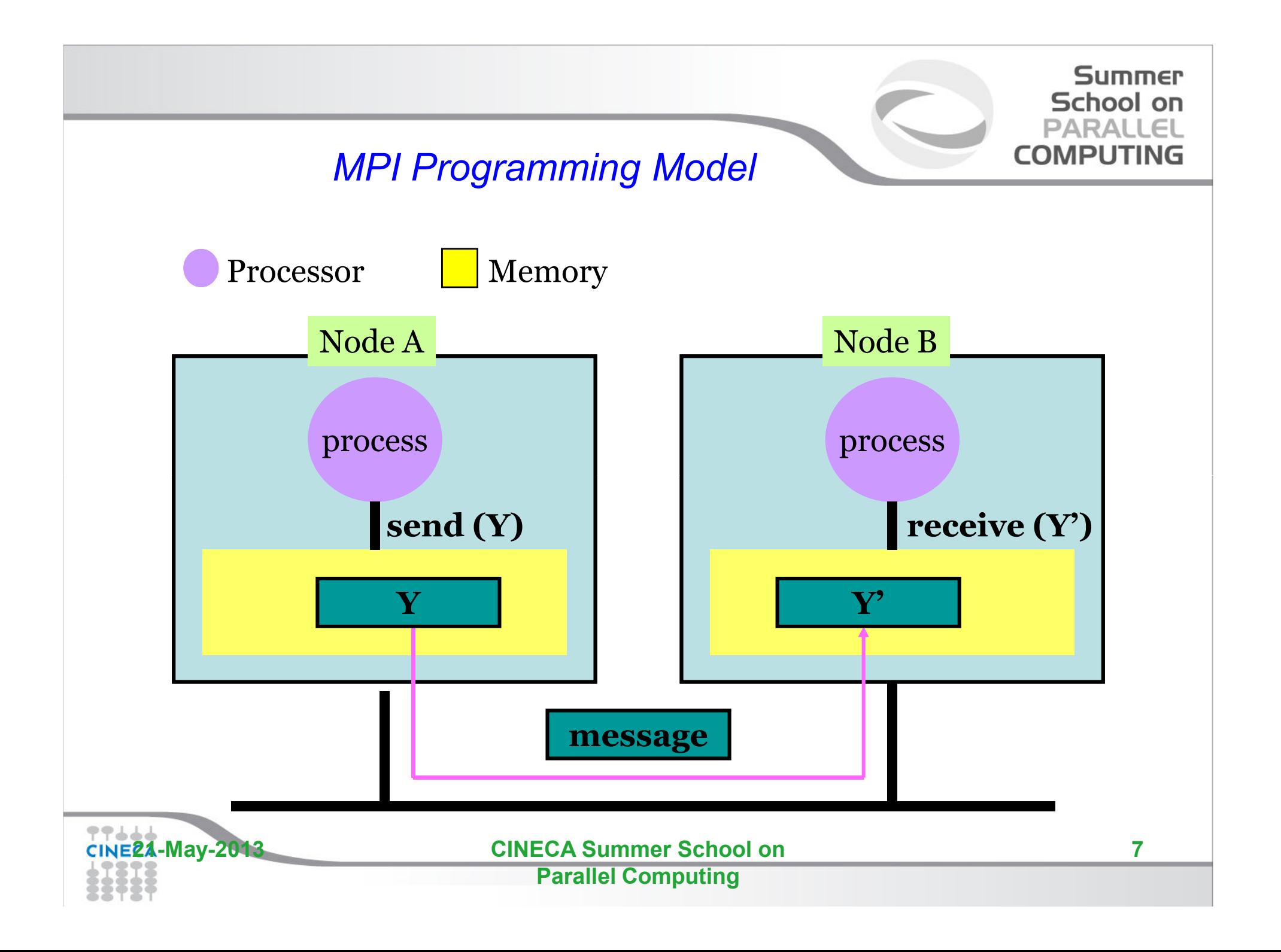

### *The Message Passing Interface -MPI*

-MPI is a standard defined in a set of documents compiled by a *consortium of organizations: http://www.mpi-forum.org/*

*-In particular the MPI documents define the APIs (application interfaces) for C, C++, FORTRAN FORTRAN77 and FORTRAN FORTRAN90.*

*-The actual implementation of the standard is left to the software developers of the different systems*

-In all systems MPI has been implemented as a library of subroutines *over the network with drivers and primitives*

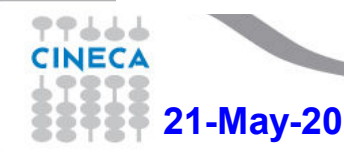

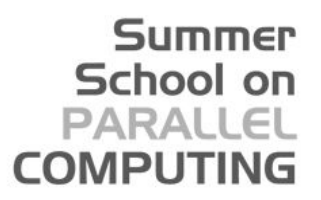

### *Goals of the MPI standard*

### *MPI's prime goals are :*

- *• To allow efficient implementation*
- *• To provide source-code portability*

#### *MPI also offers:*

- *•A great deal of functionality*
- *• Support for heterogeneous parallel architectures*

**MPI2** *further extends the library power (parallel I/O, Remote Memory Access, Multi Threads, Object Oriented programming)*

**MPI3** *aims to support exascale by including non-blocking collectives, improved RMA and fault tolerance.*

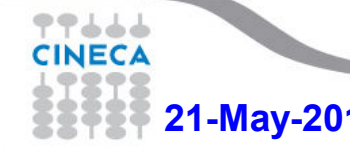

## *Basic Features of MPI Programs*

*An MPI program consists of multiple instances of <sup>a</sup> serial programthat communicate by library calls.*

*Calls may be roughly divided into four classes:*

- *1. Calls used to initialize, manage, and terminate communications*
- *2. Calls used to communicate between pairs of processors. (point to point communication)*
- *3. Calls used to communicate among groups of processors. (collective communication)*
- *4. Calls to create data types.*

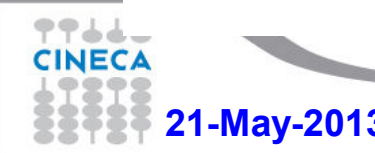

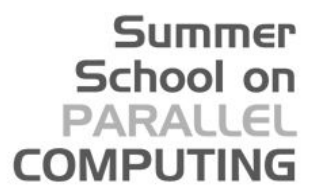

# *Single Program Multiple Data (SPMD) programming model*

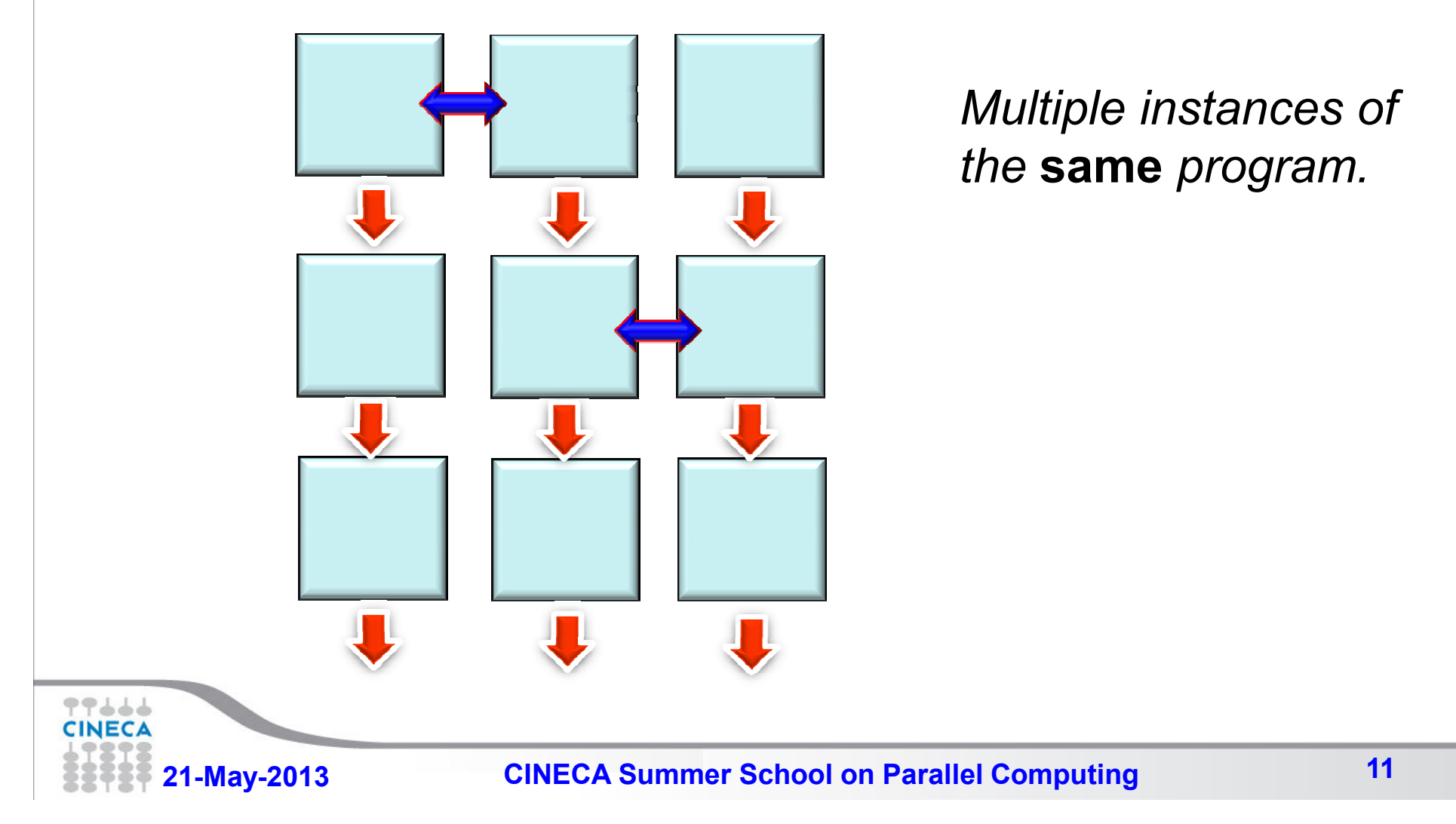

# *A note about MPI Implementations*

- *The MPI standard defines the functionalities and the API, i.e. what the C or FORTRAN calls should look like.*
- *The MPI standard* **does not define how the calls should be performed at the system level** *(algorithms, buffers, etc) or how the environment is set up (env variables, mpirun or mpiexec, libraries, , etc). This is left to the* **implementation***.*
- *There are various implementations (IntelMPI, OpenMPI, MPICH, HPMPI, etc) which have different performances, features and standards compliance.*
- *On some clusters (e.g. PLX, Eurora) you may choose which MPI to use, on other systems you have only the vendor-supplied version (IBM MPI for FERMI).*

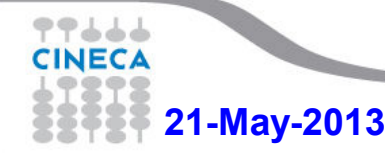

### Summer School on

# *Compiling and Running MPI programs*

- *• Implementation and system dependent but it is usual to use the "wrapped" version of the compiler to include theMPI headers and link in the MPI libraries. Wrapped compilers tend to be called mpif90, mpicc, mpic++, etc.*
- *• On HPC systems MPI programs are run via the batch system with appropriate settings. For debugging sometimes it is possible to open interactive sessions (e.g. PBS on PLX).*
- *• a program such as* **mpirun** *or* **mpiexec** *is then used to launch multiple instances of the program on the assigned nodes.*

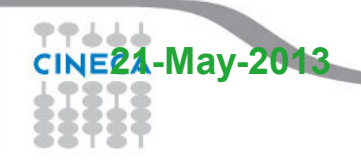

**Summer** School on **PARALLEL COMPUTING** 

#### *Compiling and running MPI on FERMI and PLX/EURORA*

#### *FERMI*

#### *PLX/EURORA*

*Compile + link*

**module load bgq-xl mpxlf90 –o mpi\_progmpi\_prog.f90**

*Compile+link*

**module load autoload openmp<sup>i</sup> mpicc –o mpi\_prog mpi\_prog.c**

#### *Job script*

```
....#@ wall_clock_limit = 01:00:00
#@ bg_size=64#@ queue
runjob --ranks-per-node 16 –np
1024 : $PWD/mpi_myprog
```
#### *Job script*

```
#PBS –l 
select=1:ncpus=12:mpiprocs=12,walltime=1:00:00
cd $PBS_O_WORKDIR
module load autoload openmpimpirun –np 12 ./mpi_prog
```
**21-May-2013 CINECA Summer School on** 

# *A First Program: Hello World!*

```
FortranPROGRAM helloINCLUDE 'mpif.h'C#include <stdio.h>#include <mpi.h>void main (int argc, char * argv[] )INTEGER errCALL MPI_INIT(err)PRINT *, "hello world!"CALL MPI_FINALIZE(err)END{int err;err = MPI_Init(&argc, &argv);printf("Hello world!\n");err = MPI_Finalize();}
```
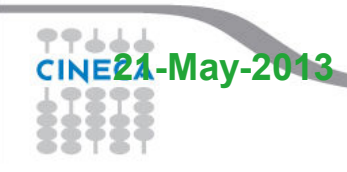

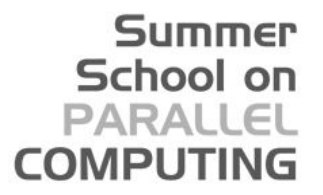

# *Header files*

*All Subprogram that contains calls to MPI subroutine must include the MPI header file*

*C:*

**#include<mpi.h>**

*Fortran:*

**include 'mpif.h'**

*Fortran 90:*

**USE MPI**

#### **FORTRAN note:**

**The FORTRAN include and module forms are** *not equivalent***: the module can also do type checking BUT since the MPI standard is not consistent with FORTRAN some F90 compilers give errors. Many FORTRAN codes prefer to use the include file.**

*The header file contains definitions of MPI constants, MPI*

*types and functions*

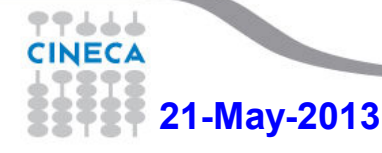

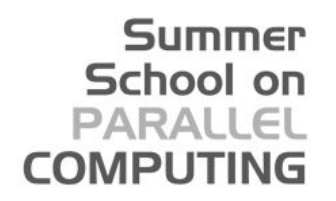

## *MPI function format*

#### *C:*

**int error = MPI\_Xxxxx(parameter,...);**

#### **MPI\_Xxxxx(parameter,...);**

#### *FORTRAN:*

**CALL MPI\_XXXXX(parameter, IERROR)**

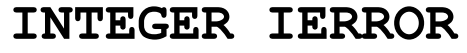

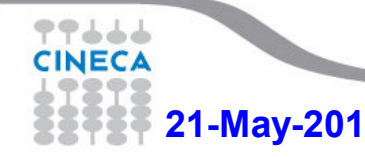

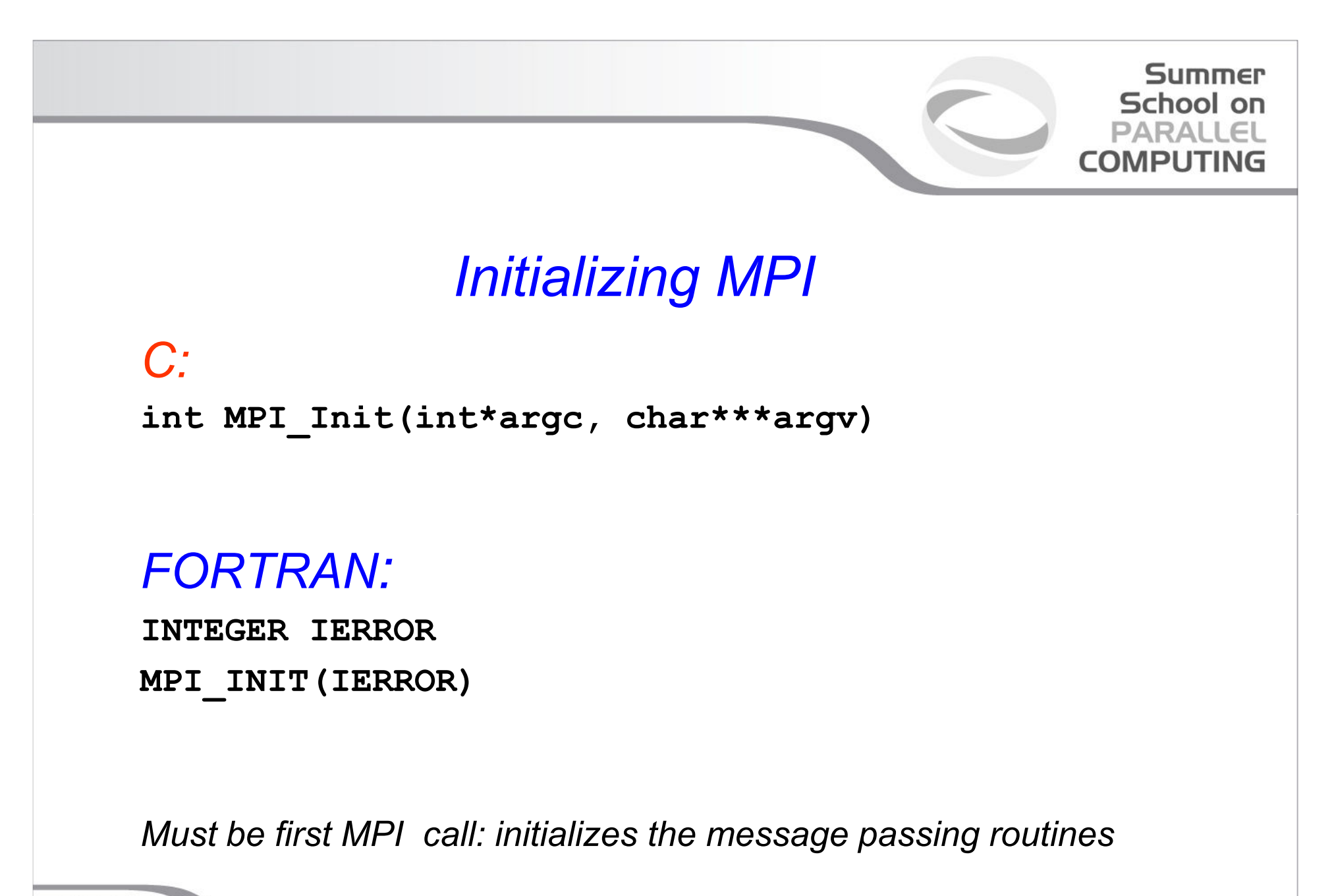

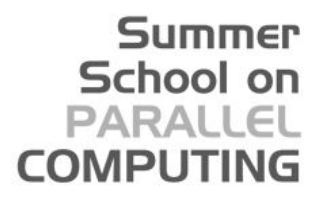

### *MPI Communicator*

- *-*In MPI it is possible to divide the total number of processes *into groups, called communicators.*
- *- The Communicator is <sup>a</sup> variable identifying <sup>a</sup> group of*
- *processes that are allowed to communicate with each other.*

1

**CINECA Summer School on Parallel Computing**

0

- *- The communicator that includes all processes is called MPI\_COMM\_WORLD*
- *MPI\_COMM\_WORLD* is the default communicator *-(automatically defined):*

All MPI communication subroutines have a communicator argument.

The Programmer can define many communicators at the same time

**21-May-2013**

77664 **CINECA**  6

2

4

MPI\_COMM\_WORLD

5

7

**19**

3

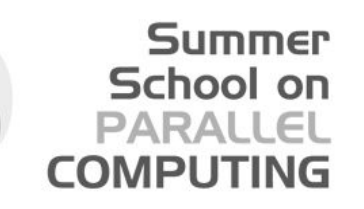

## *Communicator Size*

```
How many processors are associated with a communicator?
```
*C:*

```
MPI_Comm_size(MPI_Comm MPI_Commcomm, int *size)
```
*FORTRAN:*

**INTEGER COMM, SIZE, IERR**

**OUTPUT: SIZE** 

**CALL MPI\_COMM\_SIZE(COMM, SIZE, IERR)** 

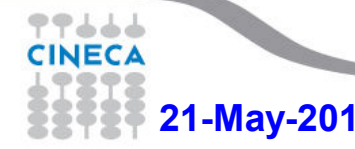

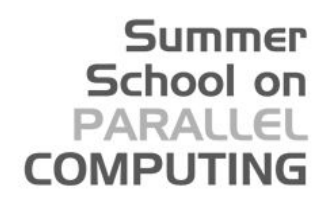

### *Process Rank*

How can you identify different processes?What is the ID of a processor in a group?

C:

**MPI\_Comm\_rank(MPI\_Comm comm, int \*rank)**

Fortran:

**CALL MPI\_COMM\_RANK(COMM, RANK, IERR) INTEGER COMM, RANK, IERROUTPUT: RANK**

*rank* is an integer that identifies the Process inside the communicator *comm*

MPI\_COMM\_RANK is used to find the rank (the name or identifier) of the Process running the code

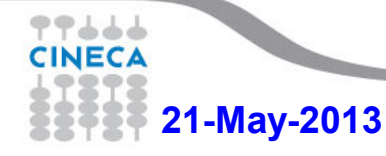

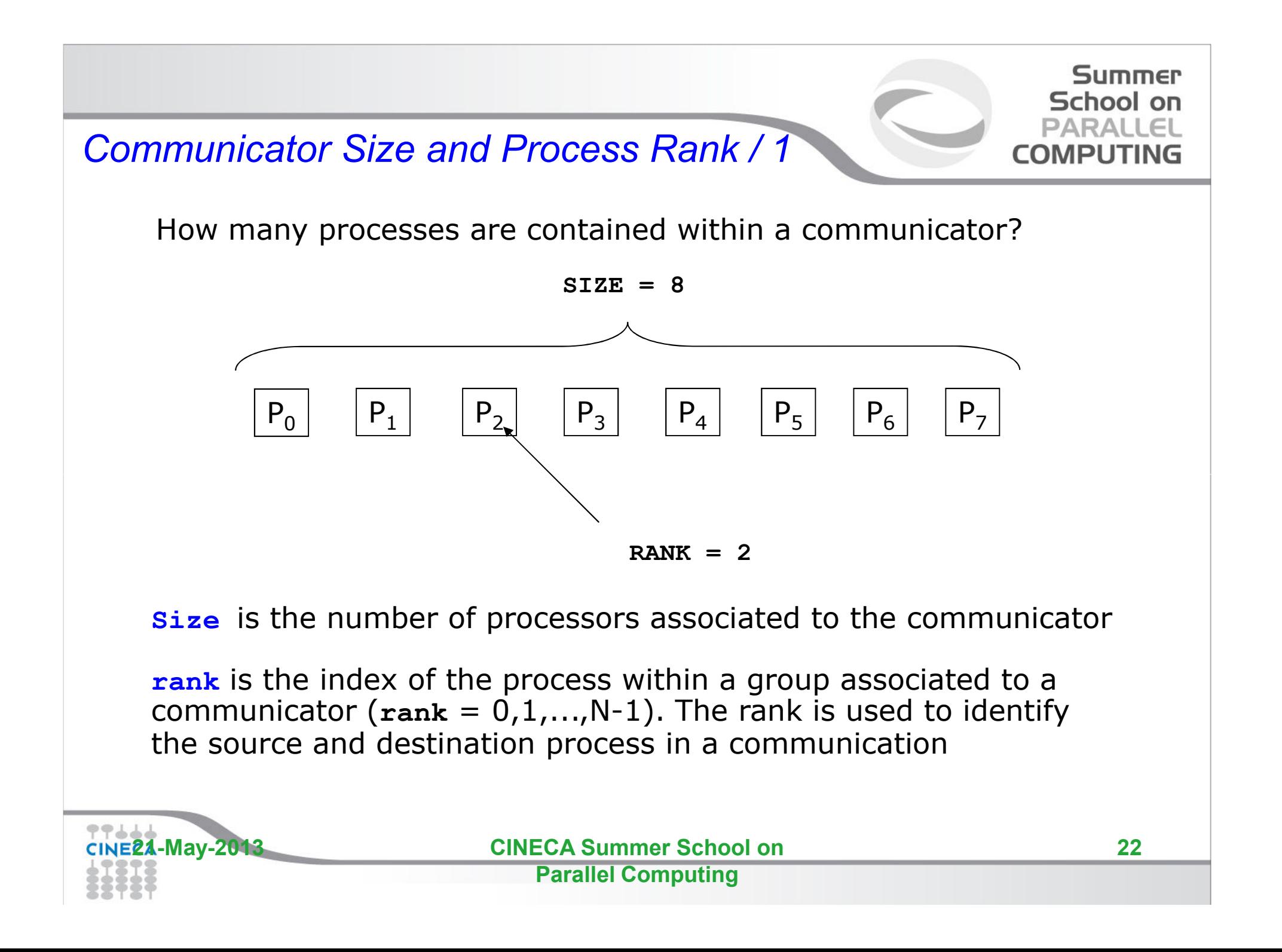

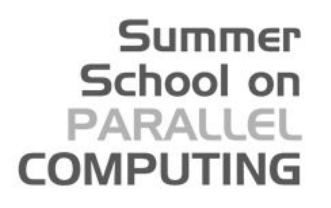

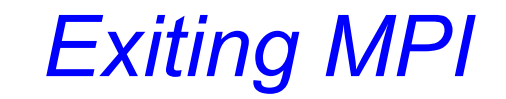

```
Finalizing MPI environmentC:
```
**int MPI\_Finalize()**

Fortran:

**INTEGER IERRCALL MPI\_FINALIZE(IERR)**

This two subprograms should be called by all process, and no other MPI calls are allowed before **mpi\_init** and after **mpi\_finalize**. However the program can go on as <sup>a</sup> serial program

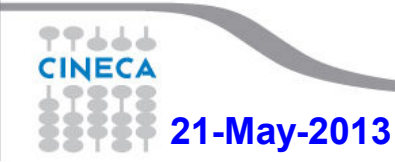

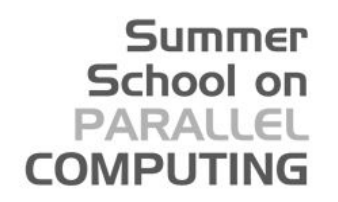

# *MPI\_ABORT*

- *• Usage*
	- *int MPI\_Abort( MPI\_Comm comm,*

*int errorcode );*

- *• Description*
	- *Terminates all MPI processes associated with the communicator comm; in most systems (all to date), terminates all processes.*

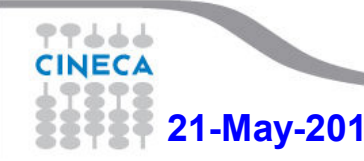

**Summer** School on PARALLEL **COMPUTING** 

#### *A Template for Fortran MPI Programs*

**PROGRAM template**

**INCLUDE 'mpif.h'INTEGER ierr, myid, nproc**

**CALL MPI\_INIT(ierr)CALL MPI\_COMM\_SIZE(MPI\_COMM\_WORLD, nproc, ierr)CALL MPI\_COMM\_RANK(MPI\_COMM\_WORLD, myid, ierr)**

**!!! INSERT YOUR PARALLEL CODE HERE !!!**

**CALL MPI\_FINALIZE(ierr)**

**END**

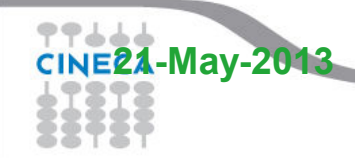

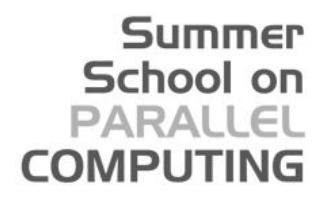

### *A Template for C MPI programs*

77666 **CINECA** 

```
#include <stdio.h>#include <mpi.h>void main (int argc, char * argv[]){int err, nproc, myid;err = MPI_Init(&argc, &argv);err = MPI_Comm_size(MPI_COMM_WORLD, &nproc);err = MPI_Comm_rank(MPI_COMM_WORLD, &myid);/*** INSERT YOUR PARALLEL CODE HERE ***/err = MPI_Finalize();}
```
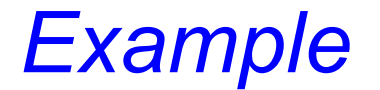

**PROGRAM hello**

**21-May-2013**

77666 **CINECA** 

 **IMPLICIT NONEINCLUDE 'mpif.h'INTEGER:: myPE, totPEs, i, ierr**

**CALL MPI\_INIT(ierr) CALL MPI\_COMM\_RANK( MPI\_COMM\_WORLD, myPE, ierr ) CALL MPI\_COMM\_SIZE( MPI\_COMM\_WORLD, totPEs, ierr ) PRINT \*, "myPE is ", myPE, "of total ", totPEs, " PEs"CALL MPI\_FINALIZE(ierr)END PROGRAM hello**

*Output (4 Procs)*

MyPE is 1 of total 4 PEs MyPE is 0 of total 4 PEs MyPE is 3 of total 4 PEs MyPE is 2 of total 4 PEs

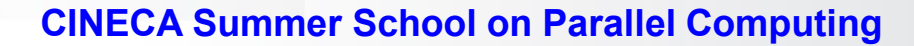

**Summer** School on **PARALLEL COMPUTING** 

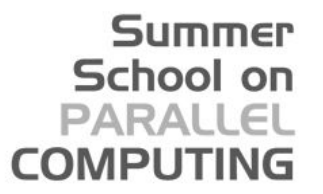

### *Point-to-Point Communication*

**Quandity is the basic communication method provided by MPI library.**<br>Communication between 2 processes

*It is conceptually simple: source process <sup>A</sup> sends <sup>a</sup> message <sup>t</sup> odestination process B, <sup>B</sup> receive the message from A.*

*Communication take places within <sup>a</sup> communicator*

*Source and Destination are identified by their rank in the communicator*

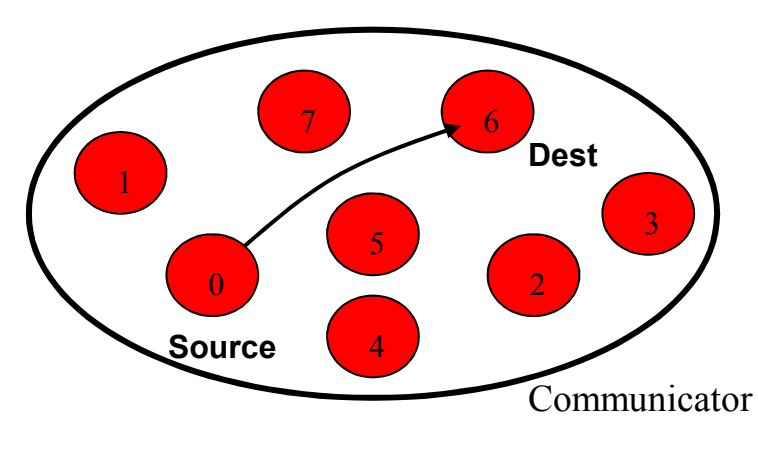

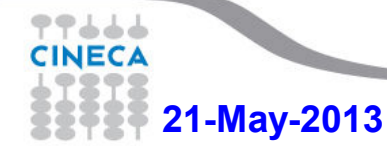

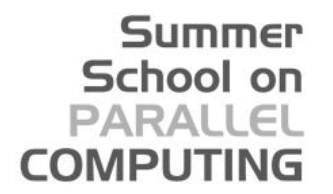

## *Point-to-Point communication–quick example*

```
…….
CALL MPI_COMM_RANK(MPI_COMM_WORLD, myid, ierr)IF( myid .EQ. 0 ) THEN
CALL MPI_SEND(a, 2, MPI_REAL, 1, 10, MPI_COMM_WORLD, ierr) ELSE IF( myid .EQ. 1 ) THEN
CALL MPI_RECV(b, 2, MPI_REAL, 0, 10, MPI_COMM_WORLD, status, ierr)END IF
```
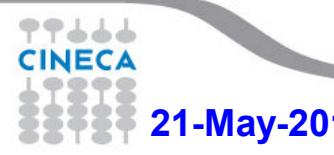

*...*

Summer School on

# *Point-to-Point communication –quick example*

The construction

*if rank equals isend informationelse if rank equals jreceive information*

is very common in MPI programs. Often one rank (usually rank 0) is selected for particular tasks which can be or should be done by one task only such as reading or writing files, giving messages to the user or for managing the overall logic of the program (e.g. master-slave *).*

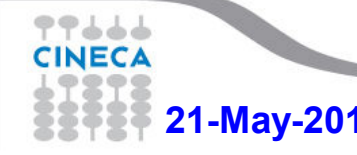

#### Summer School on **COMPLITI**

# *The Message*

- Data is exchanged in the buffer, an array of count elements of some particular MPI data type
- One argument that usually must be given to MPI routines is the *type* of the data being passed.
- This allows MPI programs to run automatically in heterogeneous environments
- <sup>C</sup> types are different from Fortran types.

Messages are identified by their envelopes. <sup>A</sup> message could be exchanged only if the sender and receiver specify the correct envelope

#### Message Structure

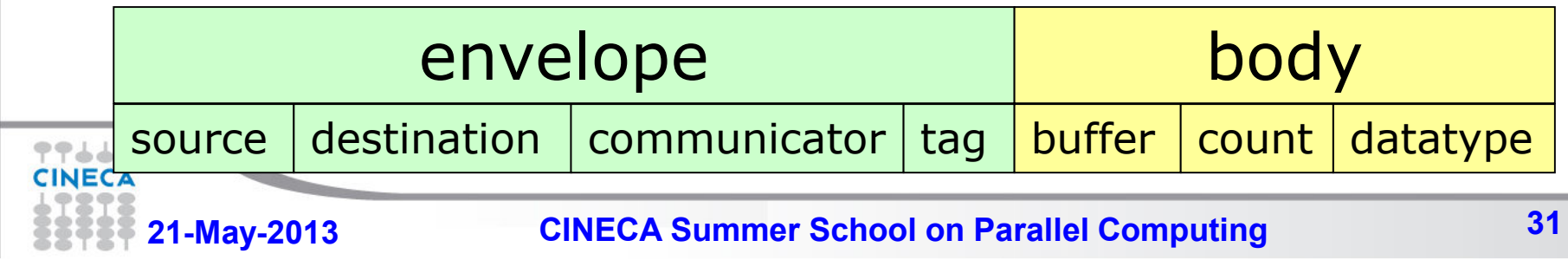

# *Data Types*

- MPI Data types
	- *Basic types (portability)*
	- *Derived types (MPI\_Type\_xxx functions)*
- Derived type can be built up from basic types
- User-defined data types allows MPI to automatically scatter and gather data to and from non-contiguous buffers

MPI defines '*handles*' to allow programmers to refer to data types and structures

- **C/C++** *handles are macro to structs (#define MPI\_INT* …*)*
- **Fortran** *handles are INTEGER*

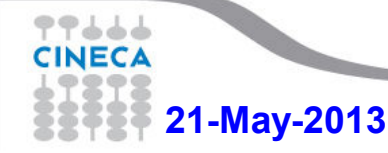

Summer School on

## *Fortran - MPI Intrinsic Datatypes*

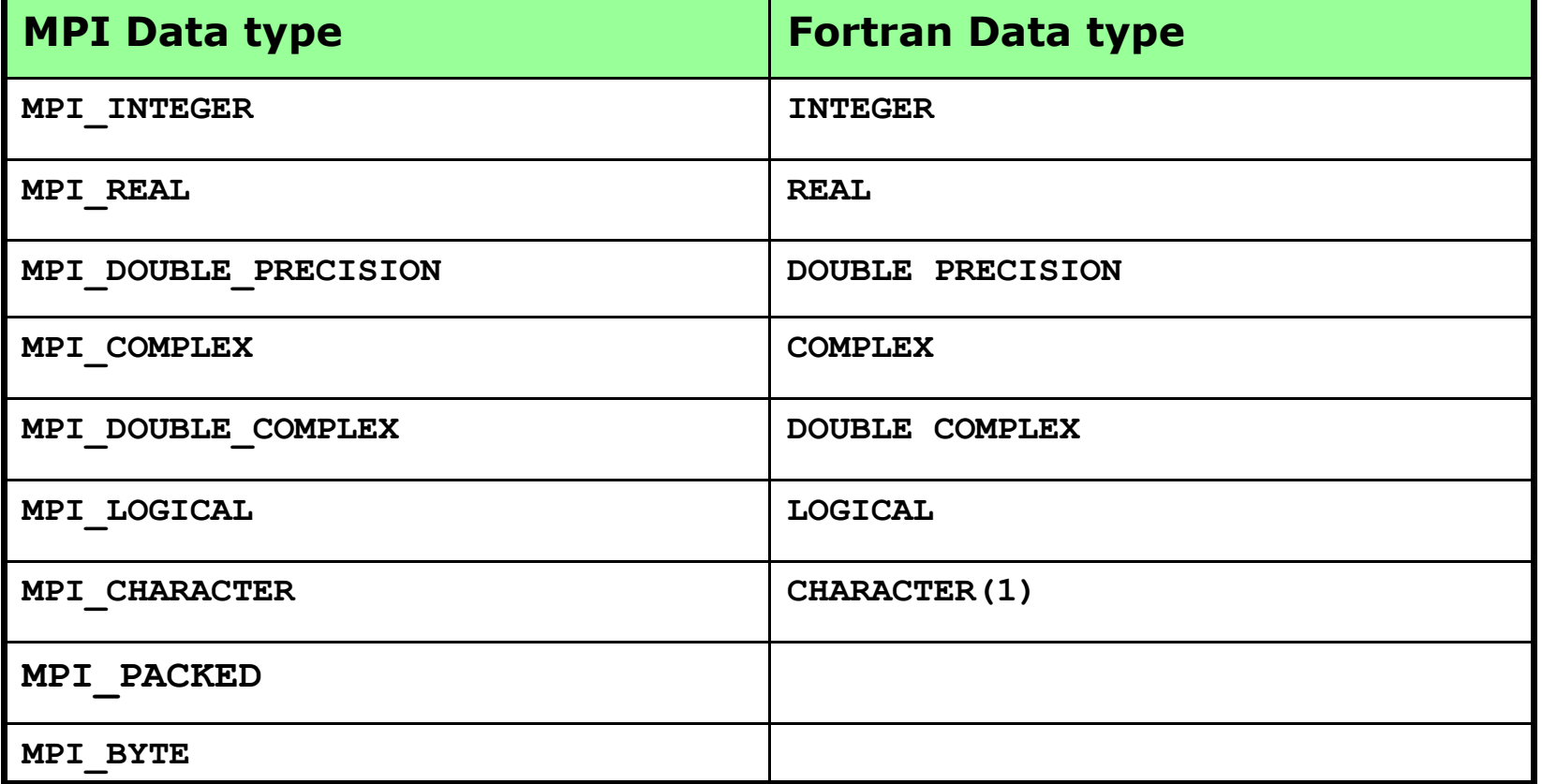

77666 **CINECA** 

### *C - MPI Intrinsic Datatypes*

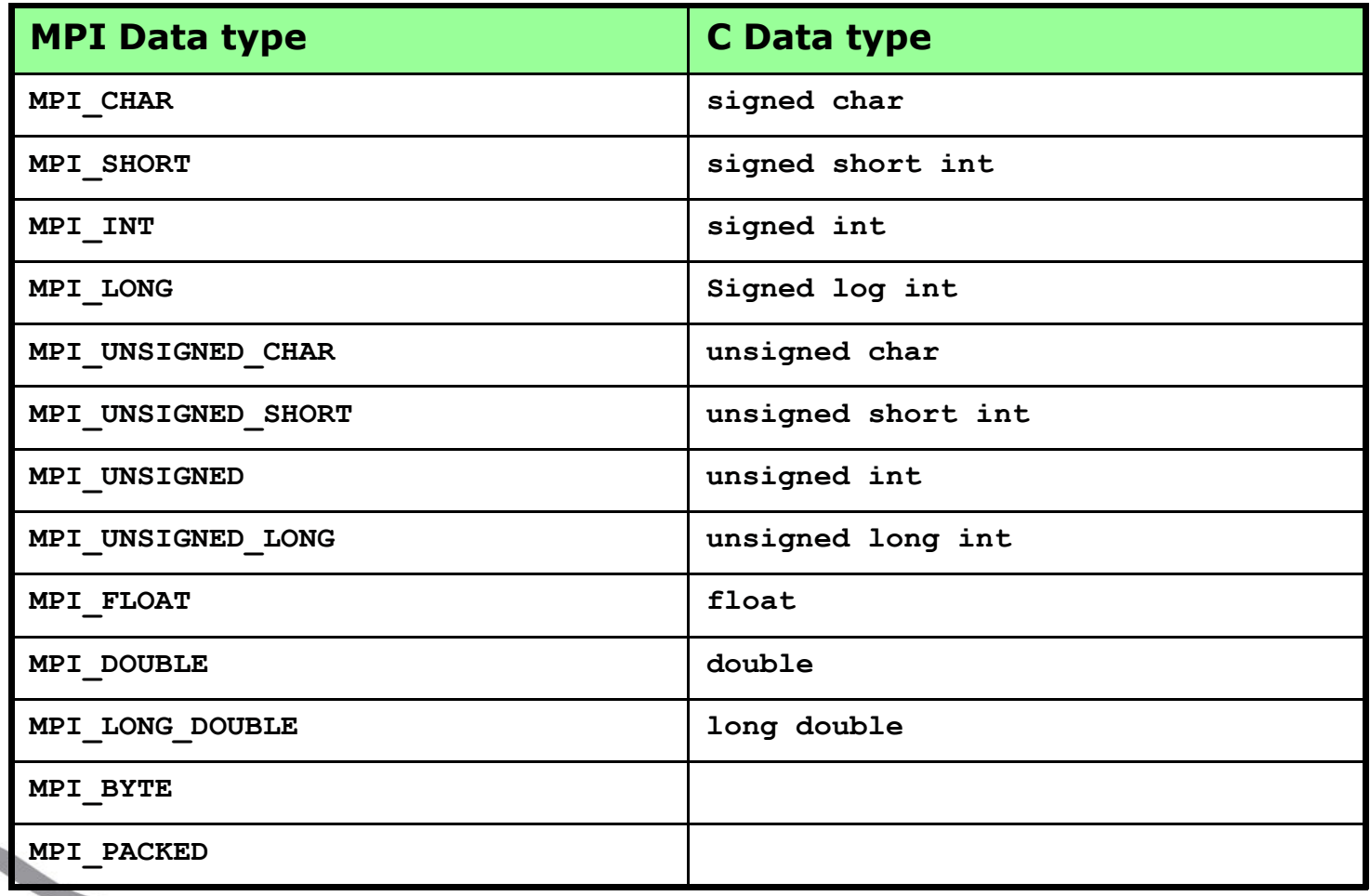

77666 **CINECA** 

# *For a communication to succeed ..*

- *1. Sender must specify <sup>a</sup> valid destination rank.*
- *2. Receiver must specify <sup>a</sup> valid source rank.*
- *3.The communicator must be the same.*
- *4. Tags must match.*
- *5. Buffers must be large enough.*

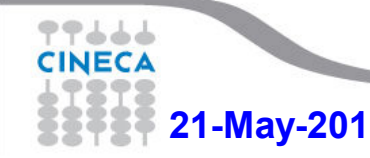

# *Completion*

- *• In <sup>a</sup> perfect world, every send operation would be perfectly synchronized with its matching receive. This is rarely the case. The MPI implementation is able to deal with storing data when the two tasks are out of sync.*
- *•* **Completion** *of the communication means that memory locations used in the message transfer can be safely accessed*
	- *– Send: variable sent can be reused after completion*
	- *Receive: variable received can be used after completion*

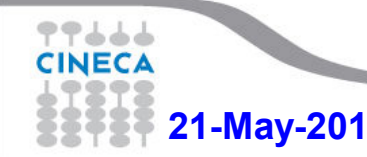

Summer School on

### Summer School on

# *Blocking*

- *•*Most of the MPI point-to-point routines can be used in either *blocking or non-blocking mode.*
- *• Blocking:*
	- <sup>A</sup> blocking send returns after it is safe to modify the application buffer (your send data) for reuse. Safe does not imply that the data was actually received - it may very well be sitting in <sup>a</sup> system buffer.
	- <sup>A</sup> blocking send can be synchronous
	- A blocking send can be asynchronous if a system buffer is used to hold the data for eventual delivery to the receive.
	- A blocking receive only "returns" after the data has arrived<br>sand is used: for use by the nussuans and is ready for use by the program.

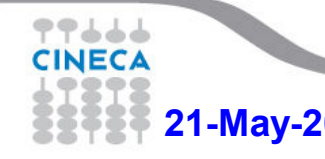

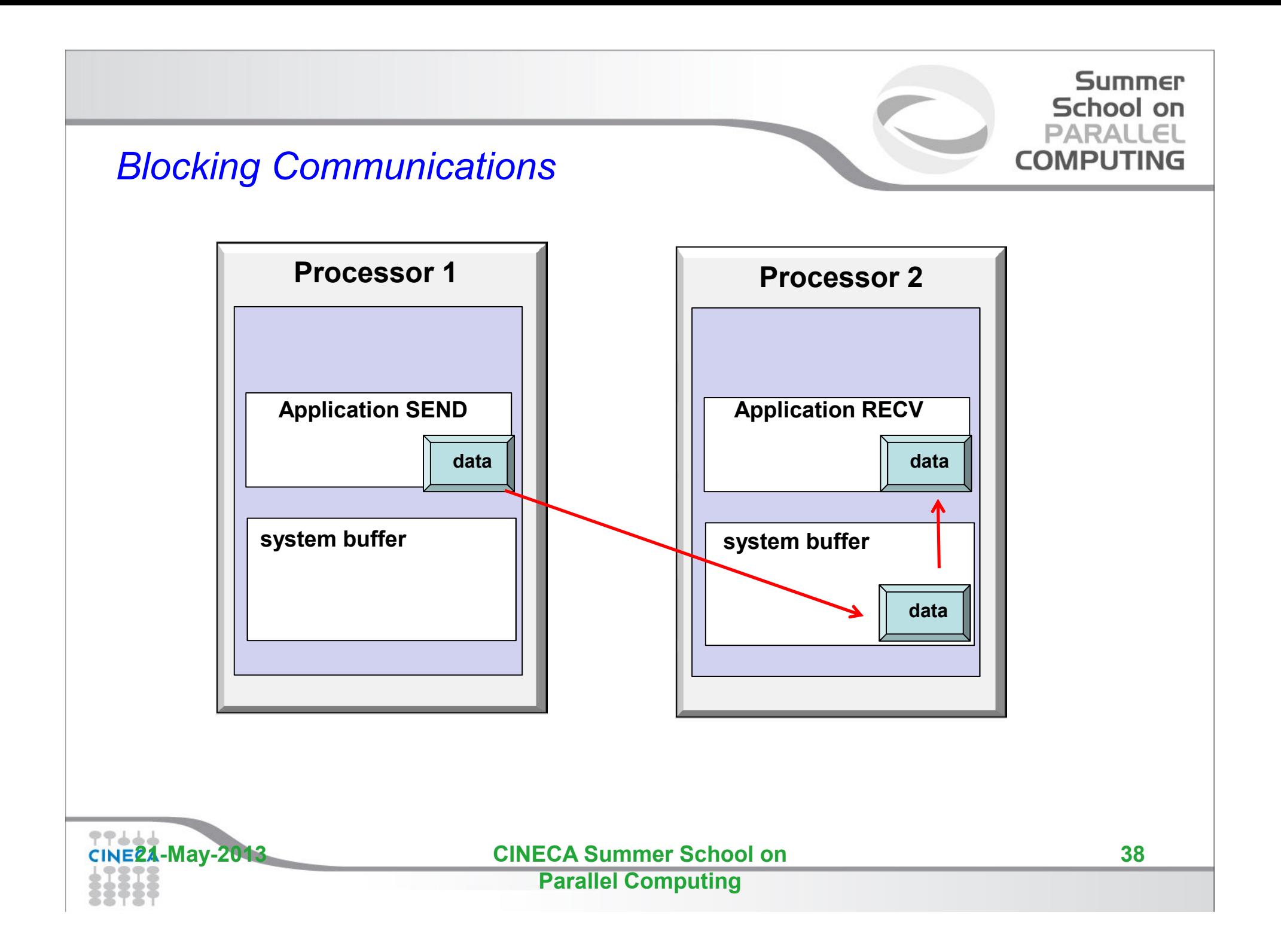

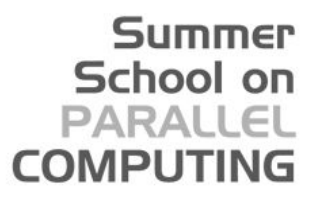

### *Standard Send and Receive*

*C:*

**int MPI\_Send(void \*buf, int count, MPI\_Datatype type, int dest, int tag, MPI\_Comm comm);**

**int MPI\_Recv (void \*buf, int count, MPI\_Datatype type, int source, int tag, MPI\_Comm comm, MPI\_Status \*status);**

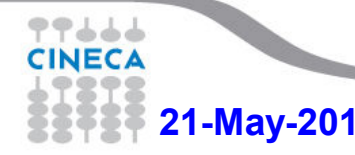

## *Standard Send and Receive*

*Basic blocking point-to-point communication routine in MPI.*

#### *Fortran:*

**MPI\_SEND(buf, count, type, dest, tag, comm, ierr)MPI\_RECV(buf, count, type, source, tag, comm, status, ierr)**

**Message body**

**Message envelope**

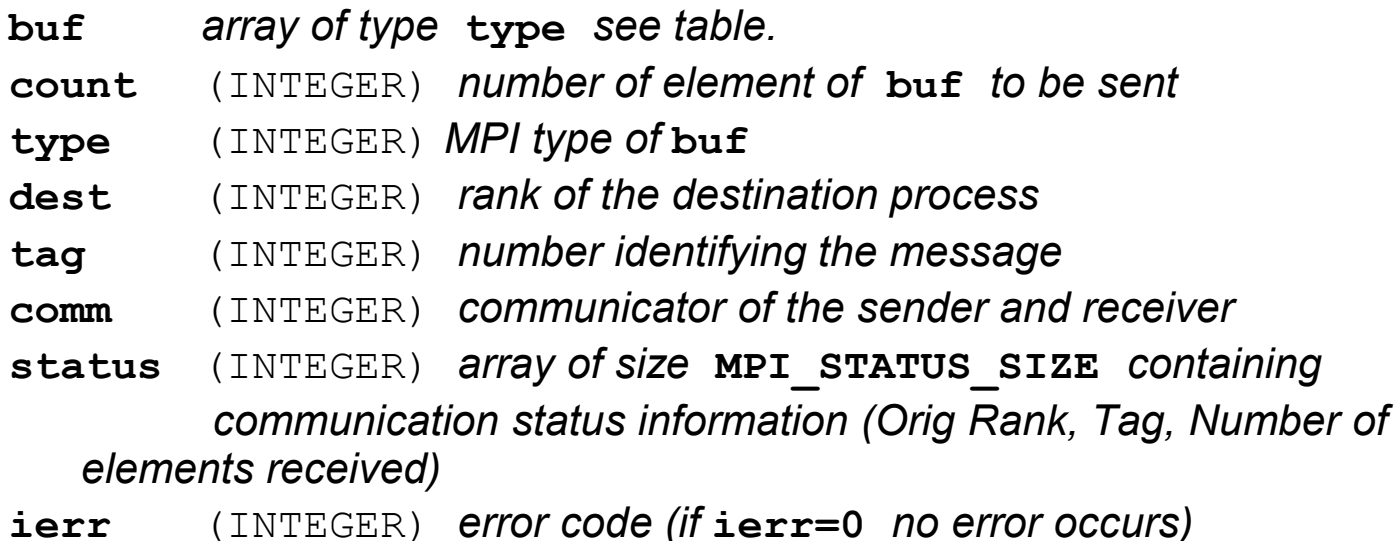

(INTEGER) *error code (if* **ierr=0** *no error occurs)*

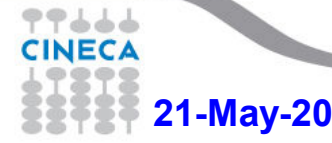

#### *Send and Receive - FORTRAN*

**PROGRAM send\_recv**

**INCLUDE 'mpif.h' INTEGER ierr, myid, nproc INTEGER status(MPI\_STATUS\_SIZE)REAL A(2)**

```
CALL MPI_INIT(ierr)
CALL MPI_COMM_SIZE(MPI_COMM_WORLD, nproc, ierr)CALL MPI_COMM_RANK(MPI_COMM_WORLD, myid, ierr)
```

```
IF( myid .EQ. 0 ) THENA(1) = 3.0
A(2) = 5.0
CALL MPI_SEND(A, 2, MPI_REAL, 1, 10, MPI_COMM_WORLD, ierr)ELSE IF( myid .EQ. 1 ) THEN
CALL MPI_RECV(A, 2, MPI_REAL, 0, 10, MPI_COMM_WORLD, status, ierr)WRITE(6,*) myid,': a(1)=', a(1),' a(2)=', a(2)END IF
```
**CALL MPI\_FINALIZE(ierr)**

**END**

77666 **CINECA** 

**Summer** School on **PARALLEL COMPUTING** 

```
Summer
                                                                   School on
                                                                  PARALLEL
     Send and Receive - C
                                                                COMPUTING
     #include <stdio.h>#include <mpi.h>void main (int argc, char * argv[]){int err, nproc, myid;MPI_Status status;float a[2];err = MPI_Init(&argc, &argv);
err = MPI_Comm_size(MPI_COMM_WORLD, &nproc);err = MPI_Comm_rank(MPI_COMM_WORLD, &myid);if( myid == 0 ) {
a[0] = 3.0, a[1] = 5.0;
MPI_Send(a, 2, MPI_FLOAT, 1, 10, MPI_COMM_WORLD);} else if( myid == 1 ) {
MPI_Recv(a, 2, MPI_FLOAT, 0, 10, MPI_COMM_WORLD, &status);printf("%d: a[0]=%f a[1]=%f\n", myid, a[0], a[1]);}err = MPI_Finalize();}CINECA
                                                                       42 21-May-2013 CINECA Summer School on Parallel Computing
```
# *Non Blocking communications*

Summer

- Non-blocking send and receive routines will return almost immediately. They do not wait for any communication events to complete
- Non-blocking operations simply "request" the MPI<br>- library to nerform the energies when it is able. The library to perform the operation when it is able. The user can not predict when that will happen.
- It is unsafe to modify the application buffer until you know for <sup>a</sup> fact the requested non-blocking operation was actually performed by the library. There are "wait" routines used to do this.
- Non-blocking communications are primarily used to overlap computation with communication.

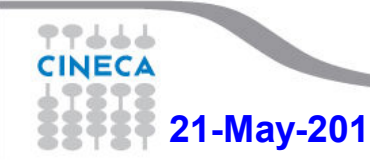

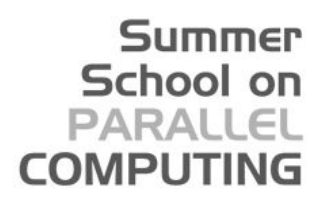

### *Non-Blocking Send and Receive*

- **int MPI\_Isend(void \*buf, int count, MPI\_Datatype type, int dest, int tag, MPI\_Comm comm, MPI\_Request \*req);**
- **int MPI\_Irecv (void \*buf, int count, MPI\_Datatype type, int source, int tag, MPI\_Comm comm, MPI\_Request \*req);**

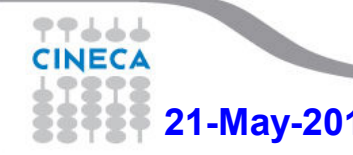

*C:*

### *Non-Blocking Send and Receive*

#### *FORTRAN:*

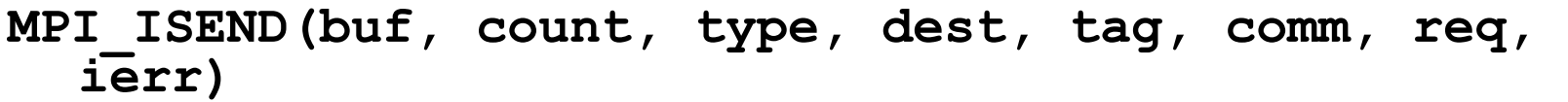

- **MPI\_IRECV(buf, count, type, source, tag, comm, req,ierr)**
- *array of type* **type** *see table.* **buf**
- **count** (INTEGER) *number of element of* **buf** *to be sent*
- **type** (INTEGER) *MPI type of* **buf**
- **dest** (INTEGER) *rank of the destination process*
- **tag**(INTEGER) *number identifying the message*
- **comm**(INTEGER) *communicator of the sender and receiver*
- **req**(INTEGER) *output, identifier of the communications handle*
- **ierr**(INTEGER) *output, error code (if* **ierr=0** *no error occurs)*

77666 **CINECA** 

# *Waiting for Completion*

#### *FORTRAN:*

**MPI\_WAIT(req, status, ierr)**

**MPI\_WAITALL (count,array\_of\_requests,array\_of\_statuses, ierr)**

A call to this subroutine cause the code to wait until the communication pointed by reg is *complete.*

**Status**(INTEGER) *array of size* **MPI\_STATUS\_SIZE***, if* **req** *was associated to <sup>a</sup> call to* **MPI\_IRECV***,* **status** *contains informations on the received message, otherwise* **status** *could contain an error code.*

**ierr**(INTEGER) *output, error code (if* **ierr=0** *no error occours).*

#### *C:*

**int MPI\_Wait(MPI\_Request \*req, MPI\_Status \*status) Int MPI\_Waitall (count,&array\_of\_requests,&array\_of\_statuses) 21-May-2013 CINECA Summer School on Parallel Computing**

**req**(INTEGER):*input/output, identifier associated to <sup>a</sup> communications event (initiated by* **MPI\_ISEND** *or* **MPI\_IRECV***).*

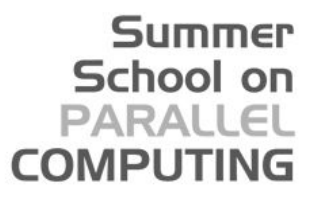

#### *Testing CompletionFORTRAN:*

**MPI\_TEST(req, flag, status, ierr) MPI\_TESTALL (count,array\_of\_requests,flag,array\_of\_statuses,ierr)**

A call to this subroutine sets flag to .true. if the communication pointed by reg is complete. *sets* **flag** *to* **.false.** *otherwise.*

**Req**(INTEGER) *input/output, identifier associated to <sup>a</sup> communications event (initiated by* **MPI\_ISEND** *or* **MPI\_IRECV***).*

**Flag**(LOGICAL) *output,* **.true.** *if communication* **req** *has completed* **.false.** *otherwise*

 **Status**(INTEGER)*array of size* **MPI\_STATUS\_SIZE***, if* **req** *was associated to a call to*  **MPI\_IRECV***,* **status** *contains informations on the received message, otherwise* **status** *could contain an error code.*

**Ierr**(INTEGER) *output, error code (if* **ierr=0** *no error occurs).*

```
C:
```
**int MPI\_Test (&request,&flag,&status)**

**Int MPI\_Testall (count,&array\_of\_requests,&flag,&array\_of\_statuses)**

 $PP_{0}$ **CINE** 

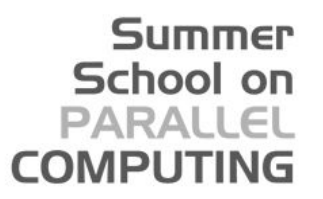

# *Wildcards*

- *Both in FORTRAN and C* **MPI\_RECV** *accepts wildcard:*
- *To receive from any source: MPI\_ANY\_SOURCE*
- $\Box$ *To receive with any tag: MPI\_ANY\_TAG*
- *Actual source and tag are returned in the receiver's status parameter*.

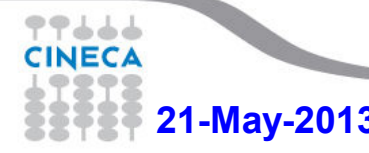

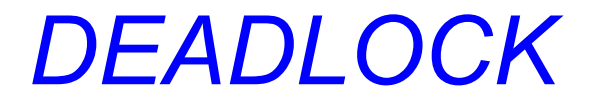

**Summer** School on **PARALL COMPUTING** 

*Deadlock or a Race condition occurs when 2 (or more) processes are blocked and each is waiting for the other to make progress.*

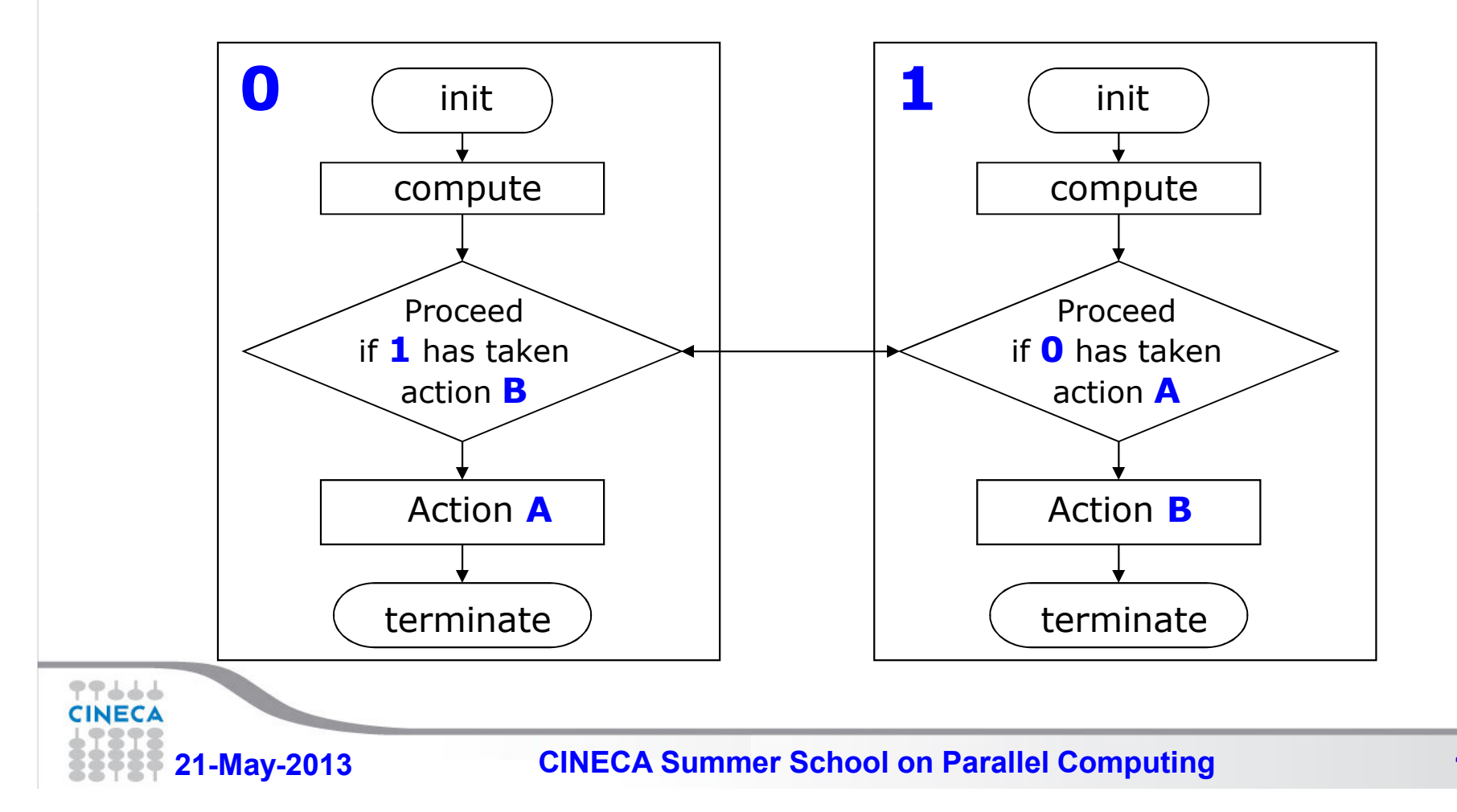

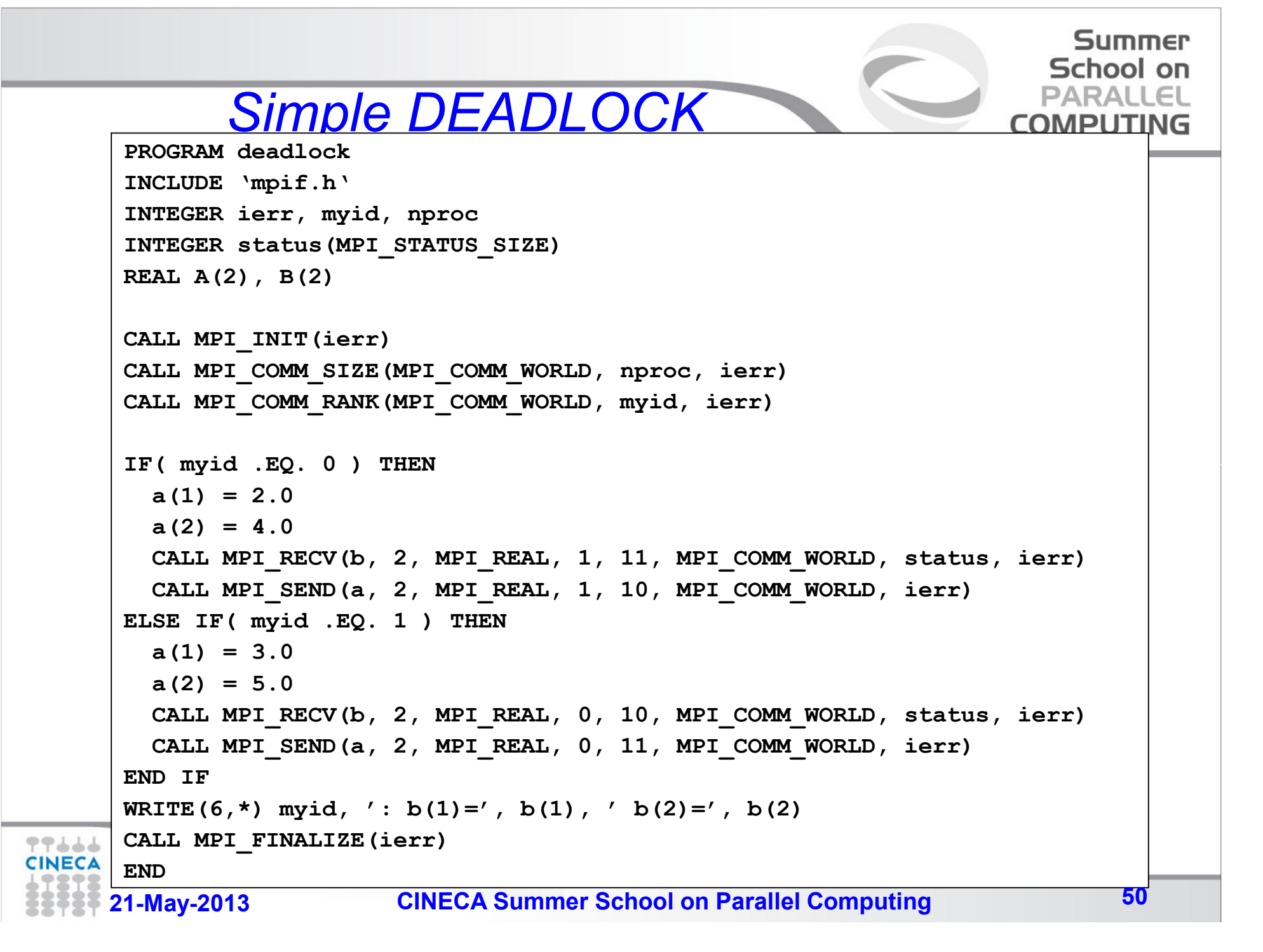

**Summer** School on *Avoiding DEADLOCK*PARALLEL **COMPUTING PROGRAM avoid\_lockINCLUDE 'mpif.h' INTEGER ierr, myid, nproc INTEGER status(MPI\_STATUS\_SIZE)REAL A(2), B(2)CALL MPI\_INIT(ierr) CALL MPI\_COMM\_SIZE(MPI\_COMM\_WORLD, nproc, ierr)CALL MPI\_COMM\_RANK(MPI\_COMM\_WORLD, myid, ierr)IF( myid .EQ. 0 ) THENa(1) = 2.0 a(2) = 4.0 CALL MPI\_RECV(b, 2, MPI\_REAL, 1, 11, MPI\_COMM\_WORLD, status, ierr)CALL MPI\_SEND(a, 2, MPI\_REAL, 1, 10, MPI\_COMM\_WORLD, ierr)ELSE IF( myid .EQ. 1 ) THENa(1) = 3.0 a(2) = 5.0 CALL MPI\_SEND(a, 2, MPI\_REAL, 0, 11, MPI\_COMM\_WORLD, ierr) CALL MPI\_RECV(b, 2, MPI\_REAL, 0, 10, MPI\_COMM\_WORLD, status, ierr)END IF WRITE(6,\*) myid, ': b(1)=', b(1), ' b(2)=', b(2)CALL MPI\_FINALIZE(ierr)**9944 **CINECA END51 21-May-2013 CINECA Summer School on Parallel Computing**21-May-2013

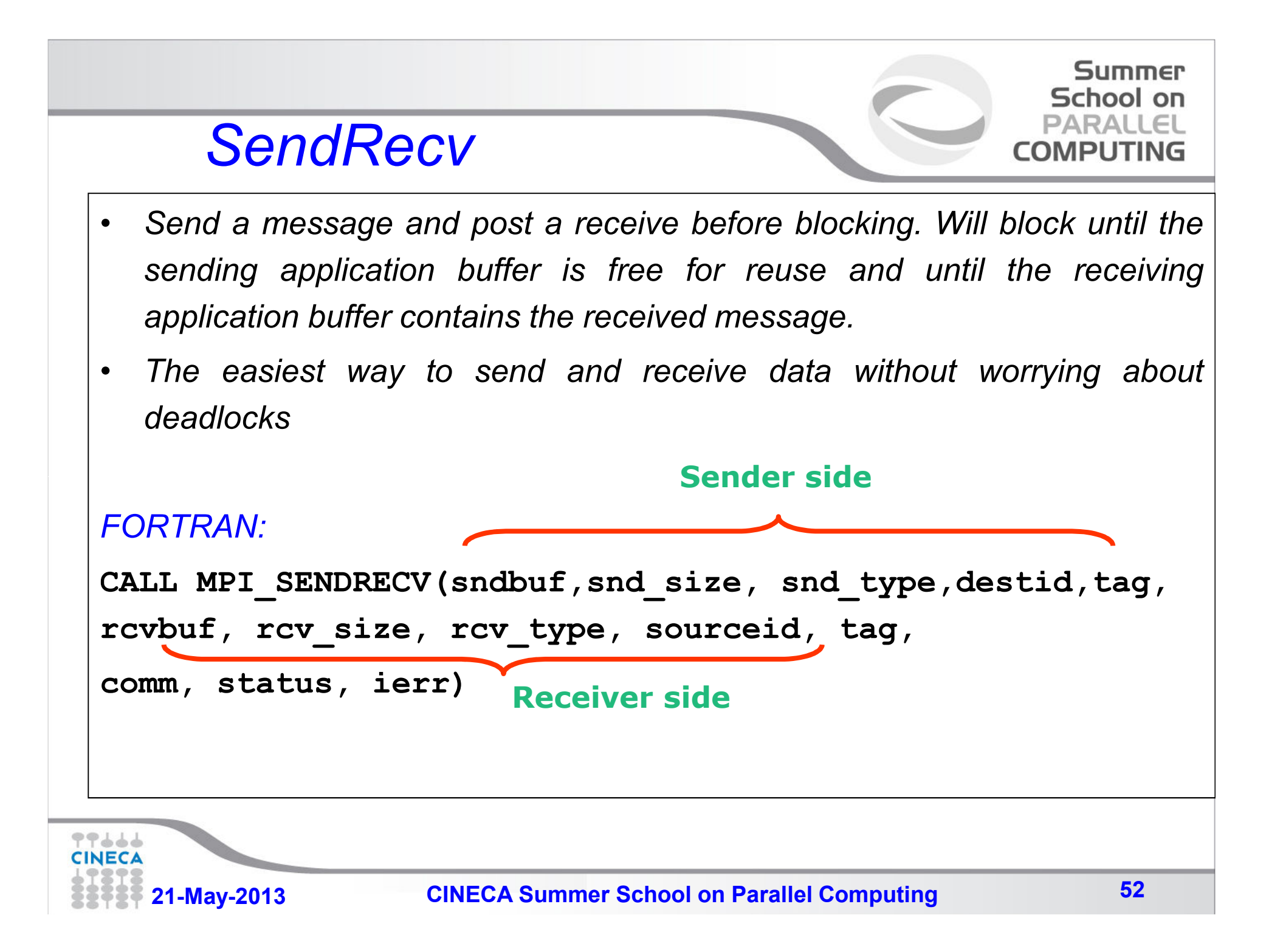

```
Summer
                                                                   School on
                                                                  PARALLEL
SendRecv example
                                                                COMPUTING
   #include <mpi.h>
#include <stdio.h>1230int main(int argc, char *argv[]){int myid, numprocs, left, right,i;int buffer[1], buffer2[1];Useful for cyclic MPI_Request request;communication patternsMPI_Status status;MPI_Init(&argc,&argv);
MPI_Comm_size(MPI_COMM_WORLD, &numprocs);MPI_Comm_rank(MPI_COMM_WORLD, &myid);right = (myid + 1) % numprocs;left = myid - 1;if (left < 0)
left = numprocs - 1;
     buffer[0]=myid;
MPI_Sendrecv(buffer, 10, MPI_INT, left, 123, buffer2, 10, MPI_INT, right, 123, MPI COMM WORLD, &status);
    }
                                                                       53 21-May-2013 CINECA Summer School on Parallel Computing
```
# *SEND and RECV variants*

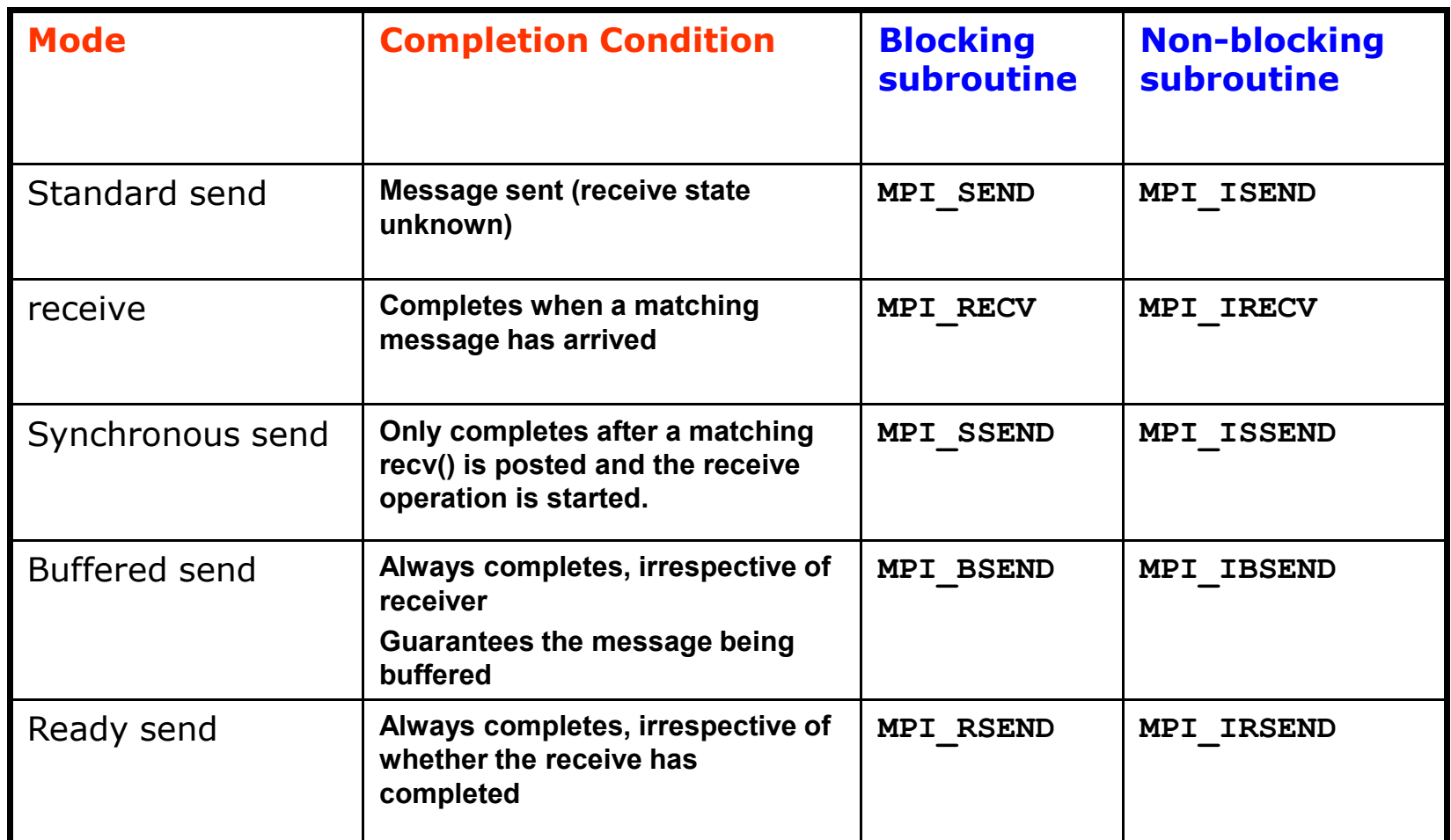

CINECA

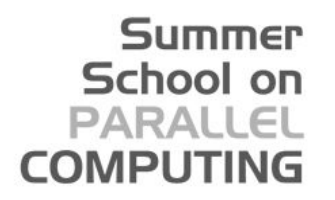

# *Final Comments*

- **O** MPI is a standard for message-passing and has numerous implementations (OpenMPI, IntelMPI, MPICH, etc)
- **O** MPI uses send and receive calls to manage<br>Communications between two processes (no communications between two processes (point-topoint)
- $\square$  The calls can be blocking or non-blocking.
- **O** Non-blocking calls can be used to overlap communication with computation but wait routines are needed for synchronisation.
- $\Box$  Deadlock is a common error and is due to incorrect order of send/receive order of send/receive

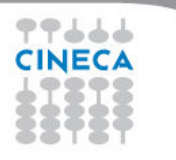